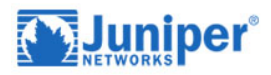

# **Introduction to the Junos Operating System (IJOS)**

## **Course Details**

### Course Outline

- **1. Chapter 1: Course Introduction**
- **2. Chapter 2: Junos Operating System Fundamentals**
	- The Junos OS
	- Traffic Processing
	- Platforms Running the Junos OS
- **3. Chapter 3: User Interface Options – The Junos CLI**
	- User Interface Options
	- The Junos CLI: CLI Basics
	- The Junos CLI: Operational Mode
	- The Junos CLI: Configuration Mode
- **4. Chapter 4: User Interface Options – The J-Web Interface**
	- The J-Web GUI
	- Configuration
	- Lab 1: The Junos CLI
- **5. Chapter 5: Initial Configuration**
	- Factory-Default Configuration
	- Initial Configuration
	- Interface Configuration
	- Lab 2: Initial System Configuration

#### **6. Chapter 6: Secondary System Configuration**

- User Configuration and Authentication
- System Logging and Tracing
- Network Time Protocol
- Archiving Configurations
- SNMP
- Lab 3: Secondary System Configuration

#### **7. Chapter 7: Operational Monitoring and Maintenance**

- Monitoring Platform and Interface Operation
- Network Utilities
- Maintaining the Junos OS
- Password Recovery
- System Clean-up
- Lab 4: Operational Monitoring and Maintenance

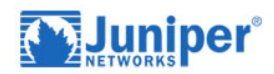

#### **8. Chapter 8: Interface Configuration Examples**

- Review of the Interface Configuration Hierarchy
- Interface Configuration Examples
- Using Configuration Groups

#### **9. Chapter 9: Routing Fundamentals**

- Routing Concepts: Overview of Routing
- Routing Concepts: The Routing Table
- Routing Concepts: Routing Instances
- Static Routing
- Dynamic Routing
- Lab 5: Routing Fundamentals

#### **10.Chapter 10: Routing Policy**

- Routing Policy Overview
- Case Study: Routing Policy
- Lab 6: Routing Policy

#### **11.Chapter 11: Firewall Filters.**

- Firewall Filters Overview
- Case Study: Firewall Filters
- Unicast Reverse-Path-Forwarding Checks
- Lab 7: Firewall Filters

#### **12.Chapter 12: Class of Service**

- CoS Overview
- Traffic Classification
- Traffic Queueing
- Traffic Scheduling
- Case Study: CoS
- Lab 8: Class of Service

#### **13.Chapter 13: JTAC Procedures**

- Opening a Support Case
- Customer Support Tools
- Transferring Files to JTACT

#### **14.Chapter 14: Juniper Security Concepts**

- Security Challenges
- Juniper's Security Focus
- Appendix A: IPv6 Fundamentals
- IPv6 Addressing
- Protocols and Services
- Configuration